## SAP ABAP table /BA1/TF4 SCFX {Scenario Exchange Rates}

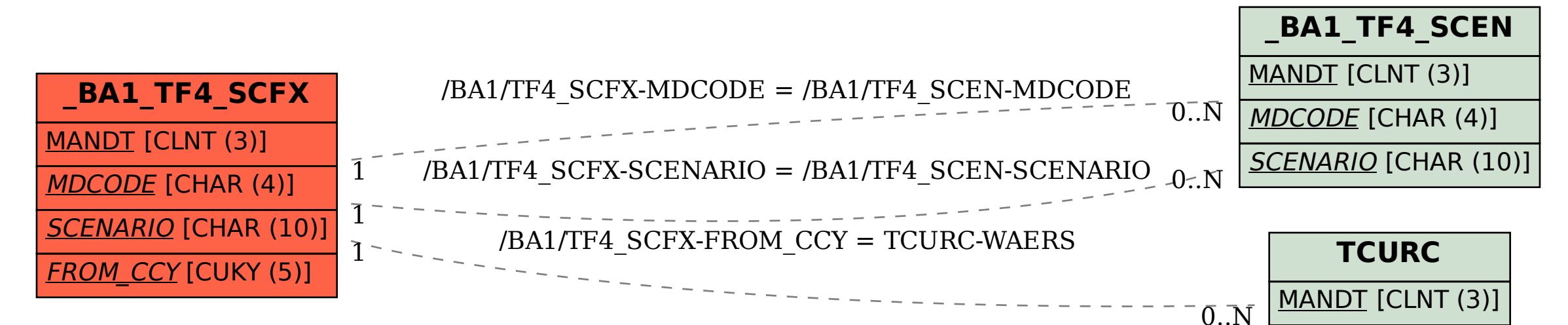

WAERS [CUKY (5)]